## **DAFTAR GAMBAR**

## Halaman

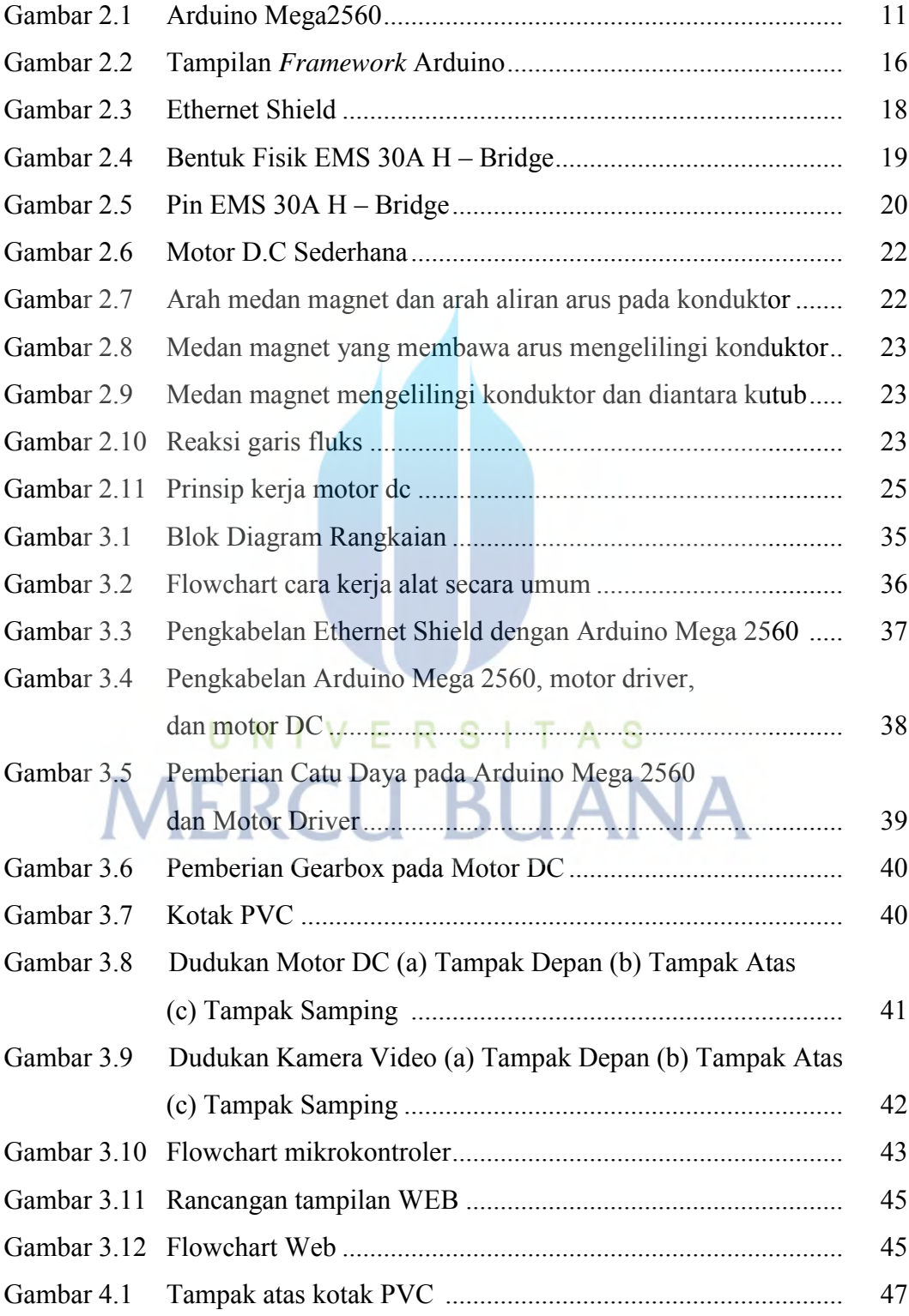

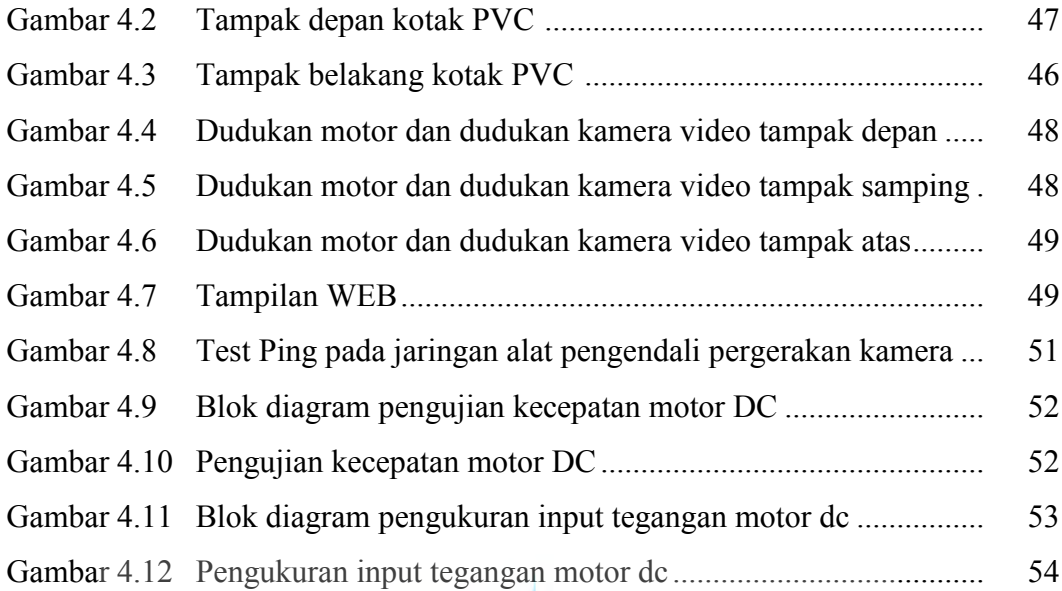

UNIVERSITAS **MERCU BUANA**